# meaSure<sup>è</sup> è un programma che ti permette di convertire un numero da una unità di misura ad un'altra. Puoi

scegliere tra 120 diverse unità di misura raggruppate in 12 categorie. Semplicissimo da usare permette di copiare o incollare

dagli 'appunti'.

E' stato testato in Windows 3.1 e Windows 95.

Per installarlo sul tuo computer, se hai caricato il file compresso, devi solo "un-zippare" il file compresso ed eseguire il programma "Install.exe"; se hai il dischetto devi eseguire il programma "Install.exe" dal floppy. Per funzionare ha bisogno del file: VBRUN100.DLL (incluso: viene scaricato nella direcytory di Windows). Costo della registrazione: 15 dollari.

Altri programmi:

**einSTein**: programma molto sofisticato che ti permette di calcolare in modo semplicissimo il tasso di una serie di flussi di cassa completamente irregolari e aperiodici. Basta che tu introduca la data e l'ammontare di ogni prelievo o versamento e alla fine ottieni, con la semplice pressione di un tasto, il tasso cercato. Puoi stampare la serie di flussi di cassa (o vederla a schermo) cos' da correggere comodamente alcuni eventuali errori, o mostrarla a terzi. Puoi salvare la serie di flussi di cassa sotto qualsiasi nome così da poterla facilmente aggiornare in seguito e crearti un archivio. Oltre a ciò, **einSTein** ha molte altre funzioni: matematiche, trigonometriche, di calendario e finanziarie. Puoi calcolare il tasso o i canoni di un leasing, sia con maxicanone che con canoni anticipati; puoi vedere o stampare il piano di ammortamento di un prestito o di un mutuo e naturalmente puoi convertire un numero da un'unità di misura ad un'altra. Costo della registrazione: 77 dollari.

**aSSo!** ha tutte le funzioni di **einSTein**, finanziarie comprese, escluse le funzioni trigonometriche. Non ha la finestra di soluzione triangoli e nemmeno il convertitore di misure. Costo della registrazione: 52 dollari.

**bravo!** ha tutte le funzioni di **einSTein** escluse quelle finanziarie. Ha anche la finstra di soluzione triangoli ed il convertitore di misure.

Costo della registrazione: 39 dollari.

**inTer** è una nuova calcolatrice finanziaria che permette di calcolare il tasso di interesse di flussi di cassa, regolari o irregolari di qualsiasi tipo. Tu devi solo introdurre le date e l'ammontare di ciascun movimento e premere un tasto. Così chiunque, in modo facile ed intuitivo, è in grado di calcolare il reale tasso di interesse di prestiti, mutui, investimenti, libretti postali o bancari, fondi comuni, leasing, ecc.. Anche **inTer** è contenuto in **einSTein**. Costo della registrazione: 35 dollari.

## **SHAREWARE**

**meaSure** è SHAREWARE, e se vuoi usarlo regolarmente devi registrarti.

Puoi usare questo programma per 30 giorni. Dopo questo periodo, non puoi continuare ad usarlo senza registrarti. Puoi distribuire liberamente il file compattato a chi vuoi, mentre ti è espressamente proibito di distribuire i files scompattati. L'uso di questo programma oltre i 30 giorni di prova senza la richiesta registrazione costituisce violazione dei diritti di copyright.

La registrazione costa solo 15 dollari americani (o l'equivalente in altra valuta) che puoi pagare con le modalità sotto descritte. .

Benefici della registrazione:

- 1. sei a posto con la legge e con la tua coscienza;
- 2. ti liberi delle noiose finestre di apertura e chiusura;
- 3. ottieni supporto tecnico per lettera o e-mail;

4. quando ti registri potrai usare il codice di registrazione per le successive versioni del programma. Quando poi dovesse uscire una versione completamente rinnovata potrai godere di uno sconto del 50% sul prezzo di registrazione.

Registrandoti otterrai per posta e/o via e-mail il numero di registrazione da inserire nell'apposita finestra.

### **Registrazione.**

Per registrarti è sufficente che tu invii 15 dollari americani (o l'equivalente in altra valuta) per posta, tramite assegno o vaglia postale con le seguenti informazioni. (Sei pregato di usare all'uopo il modulo inserito nella guida).

Nome Cognome Ditta Indirizzo e-mail Numero di riferimento (quello che appare nella finestra di registrazione, finestra che apri premendo il tasto 'Registrazione').

Spedisci il tutto a:

Ing. Mario Ca' Zorzi S. Croce 151 I - 30135 Venice Italy

Ricevuto il pagamento, ti invierò il numero di registrazione da inserire nell'apposita casella della finestra di registrazione.

N.B.: invia SEMPRE ed ESATTAMENTE il nome completo e il numero di riferimento che appaiono nella finestra di registrazione.

E\_Mail: **cazorzi@mbox.vol.it** Internet: **http://www.volftp.vol.it/IT/IT/ITALIANI/CAZORZI/index.htm**

# **Modulo di registrazione**

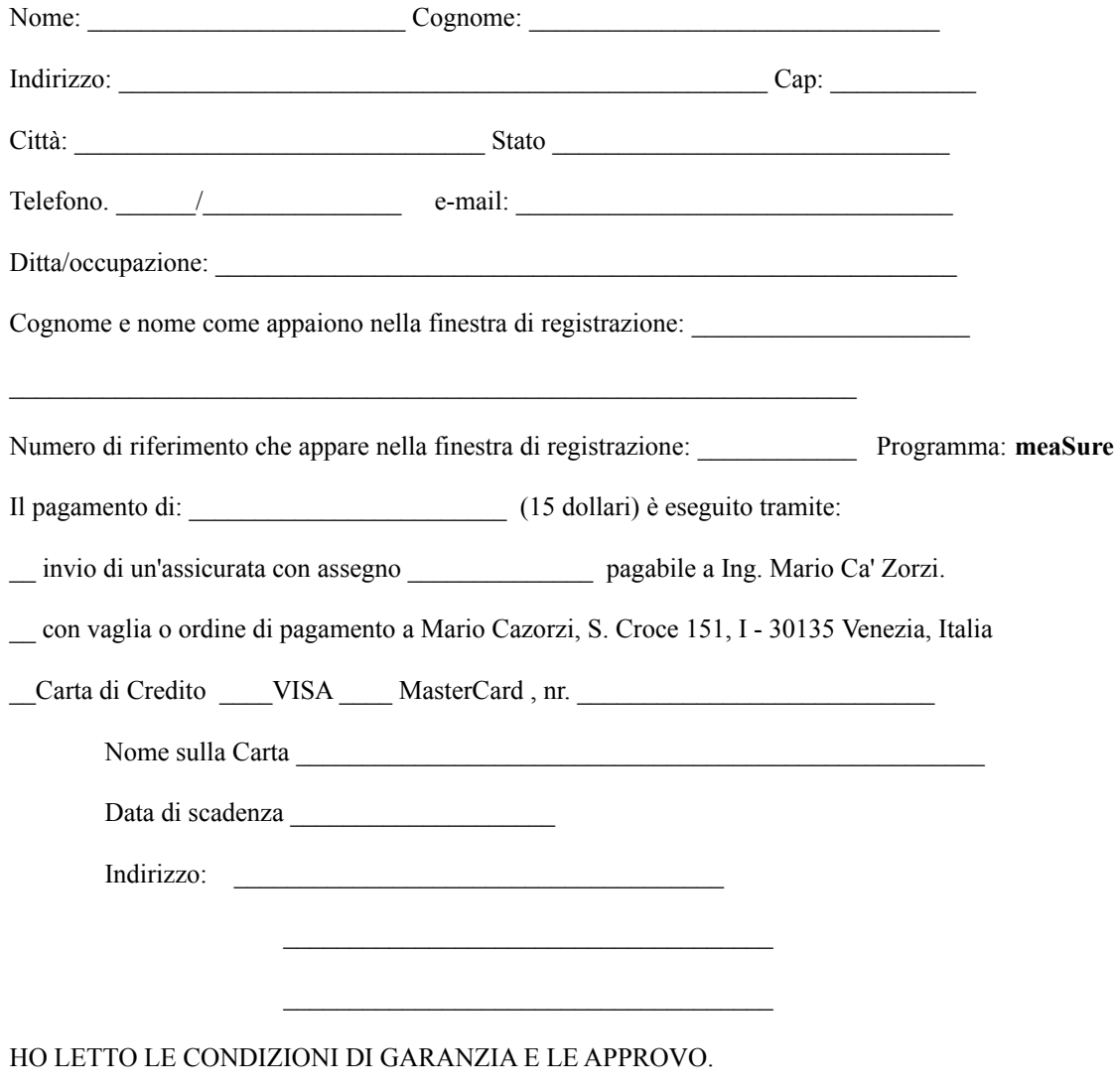

Firma: \_\_\_\_\_\_\_\_\_\_\_\_\_\_\_\_\_\_\_\_\_\_\_\_\_\_\_\_\_\_\_\_\_\_\_\_\_\_

## **Condizioni di garanzia**

### QUESTO PROGRAMMA E I FILES CHE LO ACCOMPAGNANO SONO VENDUTI "COME SONO", SENZA ALCUNA GARANZIA SULLA LORO FUNZIONALITA' E SENZA ALCUN'ALTRA GARANZIA DI QUALSIASI TITPO, ESPRESSA O IMPLICITA.

A causa delle molteplici combinazioni di software e hardware possibili, non vi è alcuna garanzia di funzionamento per una particolare combinazione.

Mario Ca' Zorzi rifiuta categoricamente qualsiasi responsabilità per qualsiasi danno di qualsivoglia natura causato direttamente o indirettamente da questo software e dai risultati da esso forniti. L'utilizzatore si assume l'intero rischio dell'uso di questo programma.

Questo programma è stato al meglio delle mie capacità in modo da renderlo esente da difetti.